## Chapter 13

## Introduction

This part of the documentation explains how model setup is defined for a user application. As explained in Section [3.6](#page--1-0) a number of Usrdef files with FORTRAN 90 code need to created by the user. These files provide the following information to the program:

- values of an extensive series of model parameters (settings for monitoring files, parallel setup, switches, time parameters, physical parameters, definition of parameters for model forcing)
- model grid and bathymetry
- initial conditions
- open boundary conditions and input of open boundary data
- surface forcing grids and input of forcing data
- location of sub-grids for nesting
- definition of parameters and variables for creating time series and timeaveraged output
- definition of parameters and variables for performing harmonic analysis and output of residuals, amplitudes, phases and elliptic parameters
- user-formatted output

All this information has to be defined within specific usrdef routines, located in one of the Usrdef files. A complete listing of all usrdef routines is given in Table [13.1.](#page-2-0)

Writing these **usrdef** routines from scratch may be a big task, especially for a beginning user. The next alternative procedures can be followed.

- 1. Files with generic example code are found in the setups/examples directory. Within these files, a specific value, assigned to a model parameter or array, indicates a default value. In many cases, the defaults do not need to be changed or defined by the user. A "?" means that no realistic default is available and the variable has to be defined. Some of the assignment statements in the example code are within an IF block. This means that the definition is conditional and depends on the outcome of the IF test condition (usually the value of a model switch).
- 2. A second way for making a setup is to copy a Usrdef file from one of the test cases defined in a setups directory and make the necessary adaptations.
- 3. Use can be made of the CIF utility, in which case all parameters needed for model setup (excluding forcing data) and user-defined output are obtained from a central input file. An option is foreseen to create a CIF by the program. For details see Sections [9.4](#page--1-1) and [14.1.](#page--1-2)
- 4. Once a setup has been created, all forcing data (e.g. bathymetry, meteorological data,...) can be written to a number of files in standard COHERENS format. These files can be used in subsequent simulations for model setup. This requires only to change a few options in the program so that the **usrdef** routines are no longer called by the program.

A complete description of all model variables, which can possibly be used for model setup, is given in the chapters below. Default values are in parentheses. As stated above and in the text below, some definitions are conditional (usually depending on the value of a model switch). Physical units of dimensional quantities are written between square brackets.

The program provides options, selected with the status attribute discussed in Section [14.7,](#page--1-3) to read external data from a file in standard COHERENS format in which case the **usrdef** routine is not called, or to write the setups parameters and data, defined in a usrdef routine, to an external file in standard COHERENS format. For many usrdef routines there exists a corresponding read and write routine for reading and writing in standard format. They are listed in Table [13.2](#page-5-0)

In summary, the following usrdef routines can be made redundant:

1. Model setup is provided through a CIF

```
usrdef_init_params, usrdef_mod_params, usrdef_sed_params,
usrdef_tsr_params, usrdef_avr_params, usrdef_anal_freqs,
usrdef_anal_params
```
2. Forcing data are obtained from file(s) in standard COHERENS format

usrdef\_partition, usrdef\_phsics, usrdef\_sedics, usrdef\_sed\_spec, usrdef 1dsur spec, usrdef 2dobc spec, usrdef profobc spec, usrdef 1dsur data, usrdef 2dobc data, usrdef profobc data, usrdef\_rlxobc\_spec, usrdef\_surface\_absgrd, usrdef\_surface\_relgrd, usrdef\_surface\_data, usrdef\_nstgrd\_spec, usrdef\_surface\_nstgrd\_abs, usrdef\_surface\_nstgrd\_rel, usrdef\_dry\_cells, usrdef\_thin\_dams, usrdef\_weirs, usrdef dischr spec, usrdef dischr data

3. Standard output variables are selected through their key id (see Chapter [20\)](#page--1-4)

usrdef\_tsr0d\_vals, usrdef\_tsr2d\_vals, usrdef\_tsr3d\_vals, usrdef\_avr0d\_vals, usrdef\_avr2d\_vals, usrdef\_avr3d\_vals, usrdef\_anal0d\_vals, usrdef\_anal2d\_vals, usrdef\_anal3d\_vals

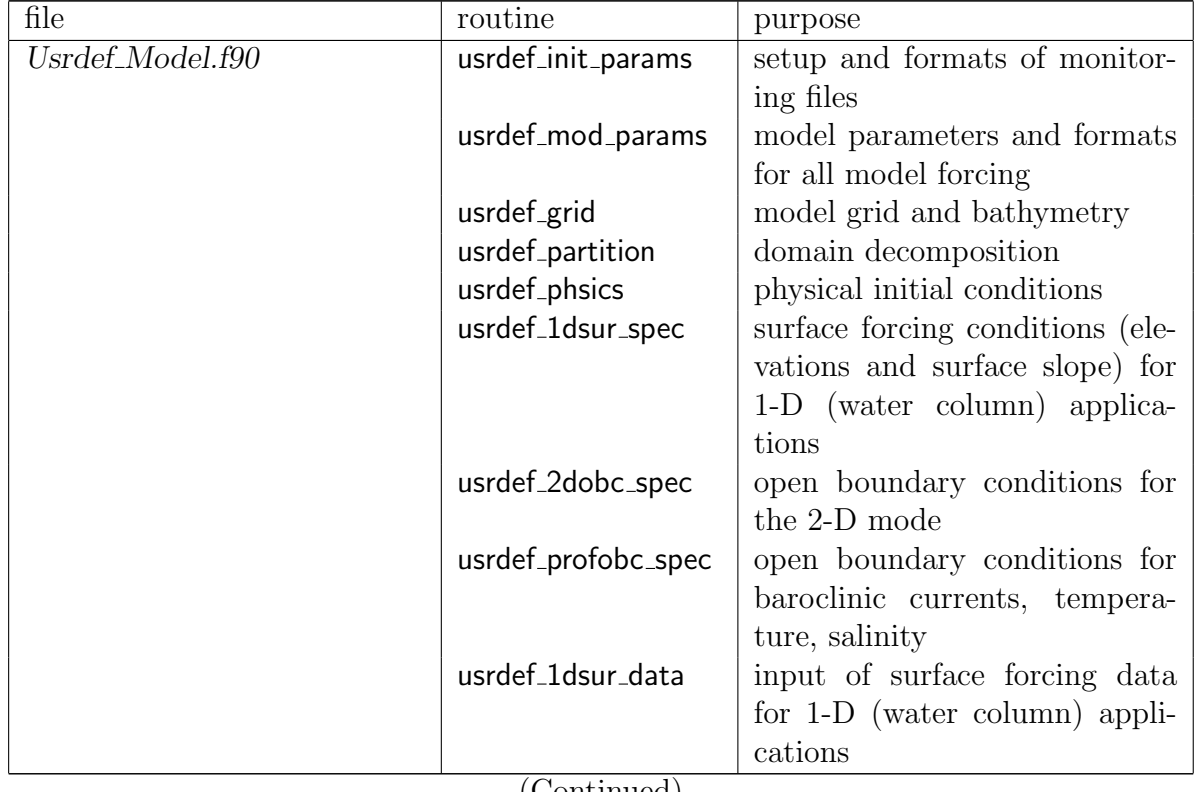

<span id="page-2-0"></span>Table 13.1: Overview of all Usrdef files and usrdef routines in the program.

(Continued)

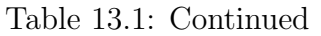

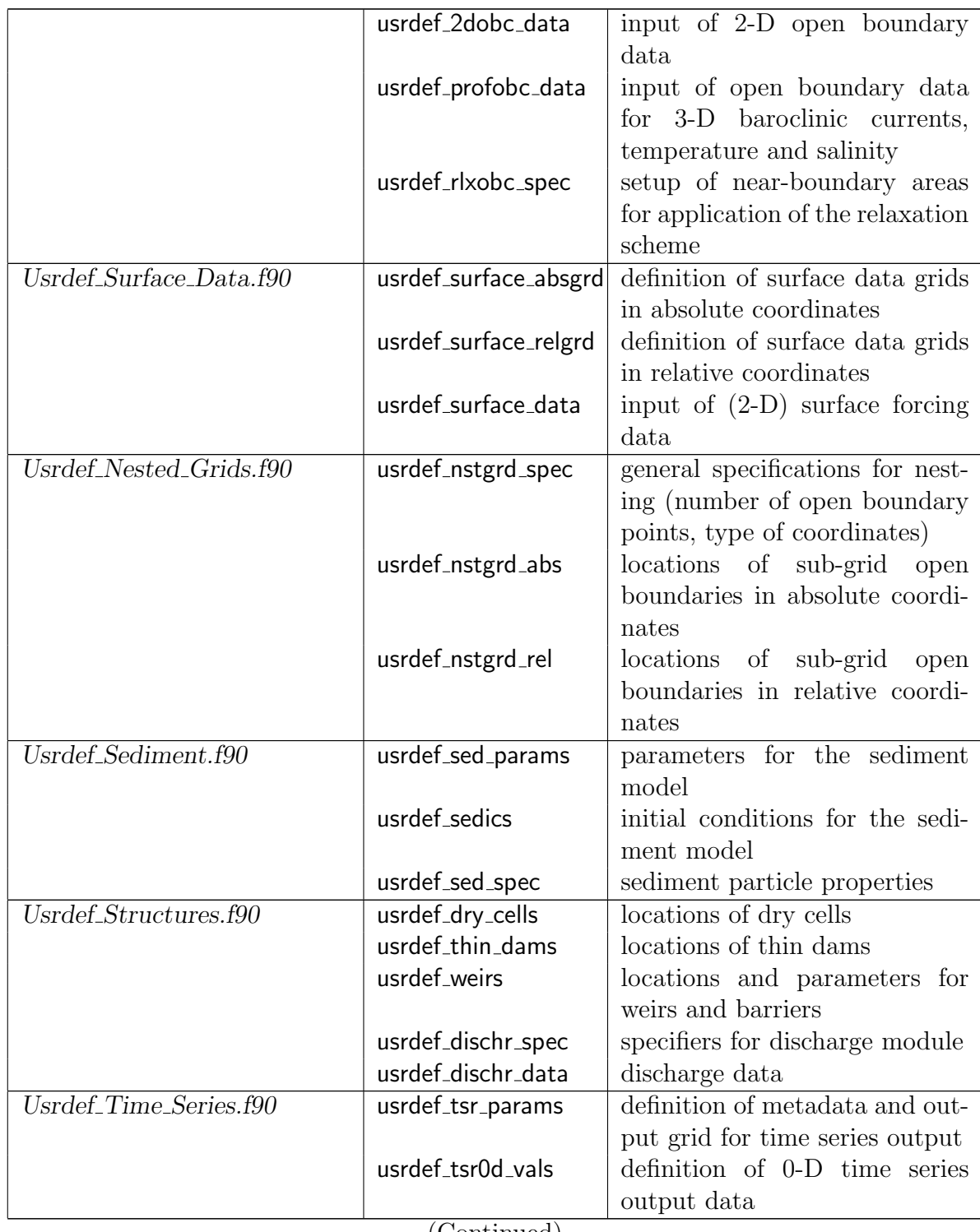

(Continued)

Table 13.1: Continued

|                               | usrdef_tsr2d_vals  | definition of 2-D time series   |
|-------------------------------|--------------------|---------------------------------|
|                               |                    | output data                     |
|                               | usrdef_tsr3d_vals  | definition of 3-D time series   |
|                               |                    | output data                     |
| $Usrdef\_Time\_A~verages.f90$ | usrdef_avr_params  | definition of metadata and out- |
|                               |                    | put grid for time averaged out- |
|                               |                    | put                             |
|                               | usrdef_avr0d_vals  | definition of 0-D time averaged |
|                               |                    | output data                     |
|                               | usrdef_avr2d_vals  | definition of 2-D time averaged |
|                               |                    | output data                     |
|                               | usrdef_avr3d_vals  | definition of 3-D time averaged |
|                               |                    | output data                     |
|                               |                    |                                 |
| Usrdef_Harmonic_Analysis.f90  | usrdef_anal_freqs  | definition of frequencies and   |
|                               |                    | formats for harmonic analysis   |
|                               | usrdef_anal_params | definition of metadata and out- |
|                               |                    | put grid for harmonic output    |
|                               | usrdef_anal0d_vals | definition of 0-D data for har- |
|                               |                    | monic analysis                  |
|                               | usrdef_anal2d_vals | definition of 2-D data for har- |
|                               |                    | monic analysis                  |
|                               | usrdef_anal3d_vals | definition of 3-D data for har- |
|                               |                    | monic analysis                  |

<span id="page-5-0"></span>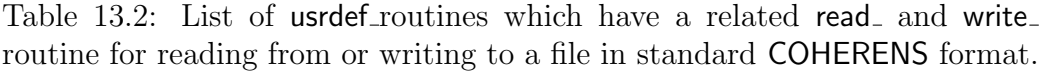

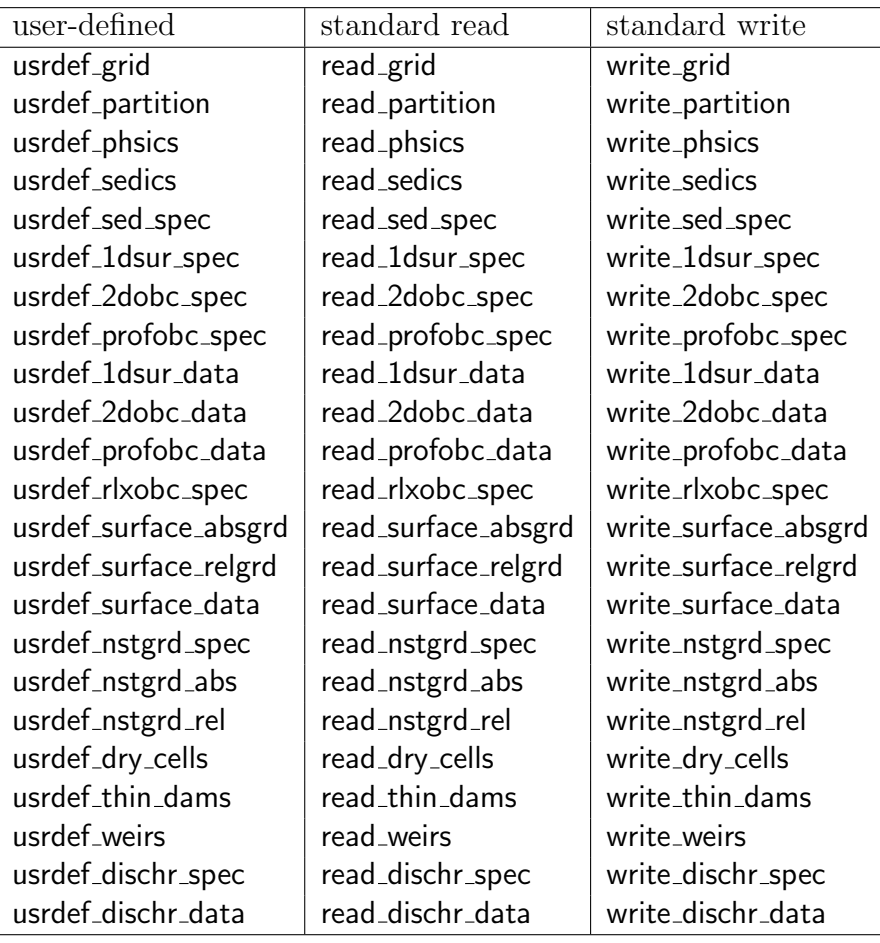